# CS 4530: Fundamentals of Software Engineering Lesson 5.3 Testing Systems

Jonathan Bell, Adeel Bhutta, Ferdinand Vesely, Mitch Wand Khoury College of Computer Sciences

© 2022 Released under the [CC BY-SA](https://creativecommons.org/licenses/by-sa/4.0/) license

# Learning Objectives for this Lesson

- By the end of this lesson, you should be able to:
	- Explain why you might need a "test double" in your testing
	- Explain the differences between different kinds of test "doubles" such as "stubs, mocks, spies, fakes"

# Review: What is the purpose of Test Suite?

- Test Driven Development
	- Does the SUT satisfy its specification? ("functional testing")
- Regression Test
	- Did something change since some previous version?
	- Prevent bugs from (re-)entering during maintenance.
- Acceptance Test
	- Does the SUT satisfy the customer (requirement testing)
	- Validation: Are we building the right system?

These purposes are copied from Lesson 5.2

### Large Systems are Hard to Test

- Database component
	- Contents may need to reflect/simulate real-world;
	- Data may be expensive/proprietary/confidential.
- Network connections
	- "Real" connections may be slow/flaky/disrupted;
	- Resources may have changed since test was written.
- Environment
	- Interactions with OS, locale or other software.
- Human actors
	- Ultimately unpredictable.

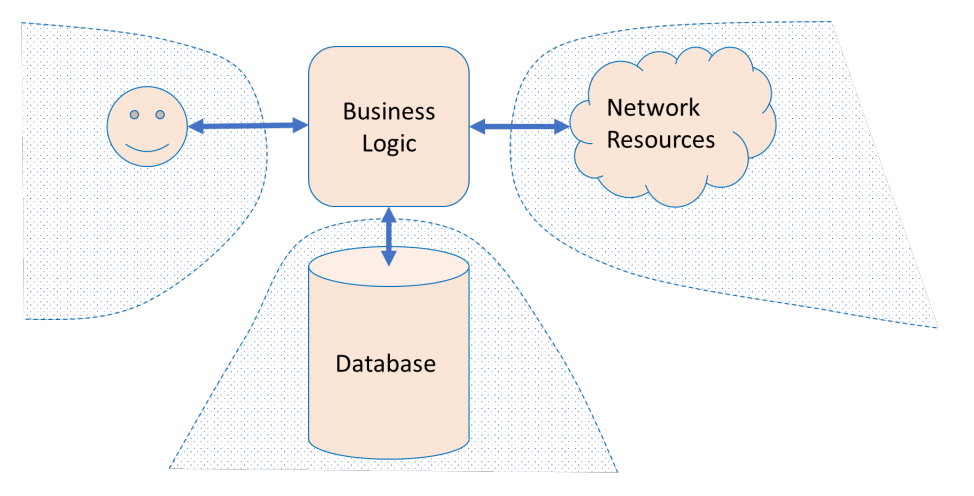

# Unit Testing is not sufficient

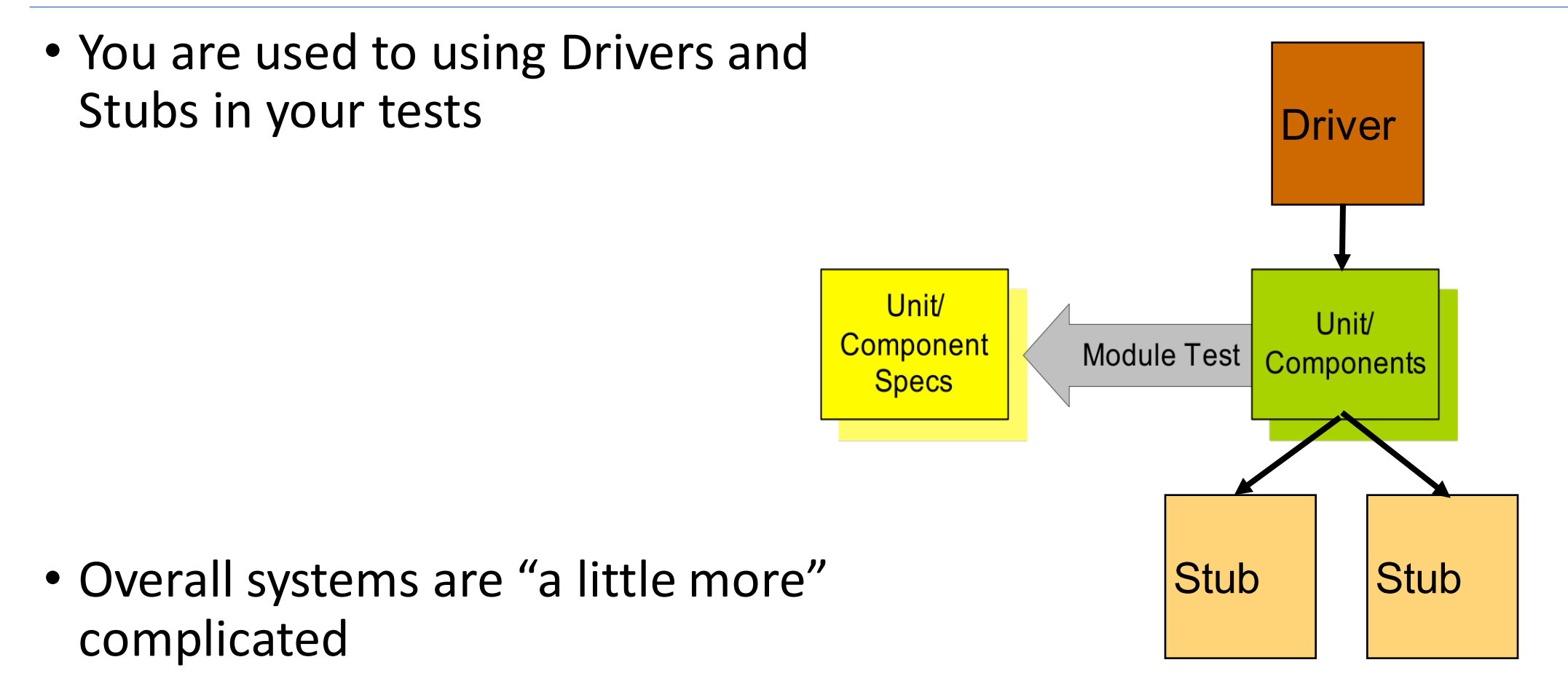

# Test Doubles replace uncontrollable pieces of the environment

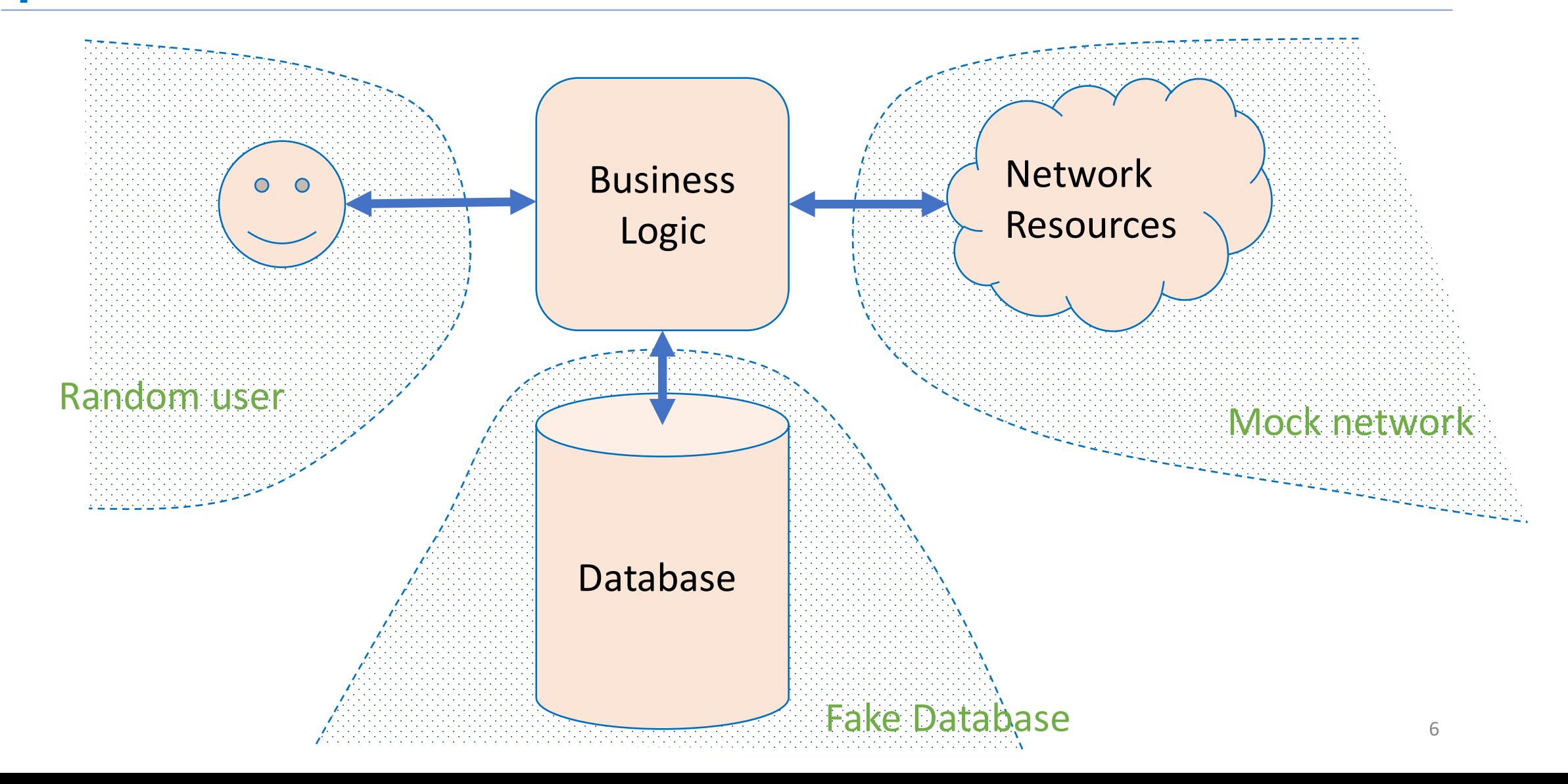

# What are Test Doubles?

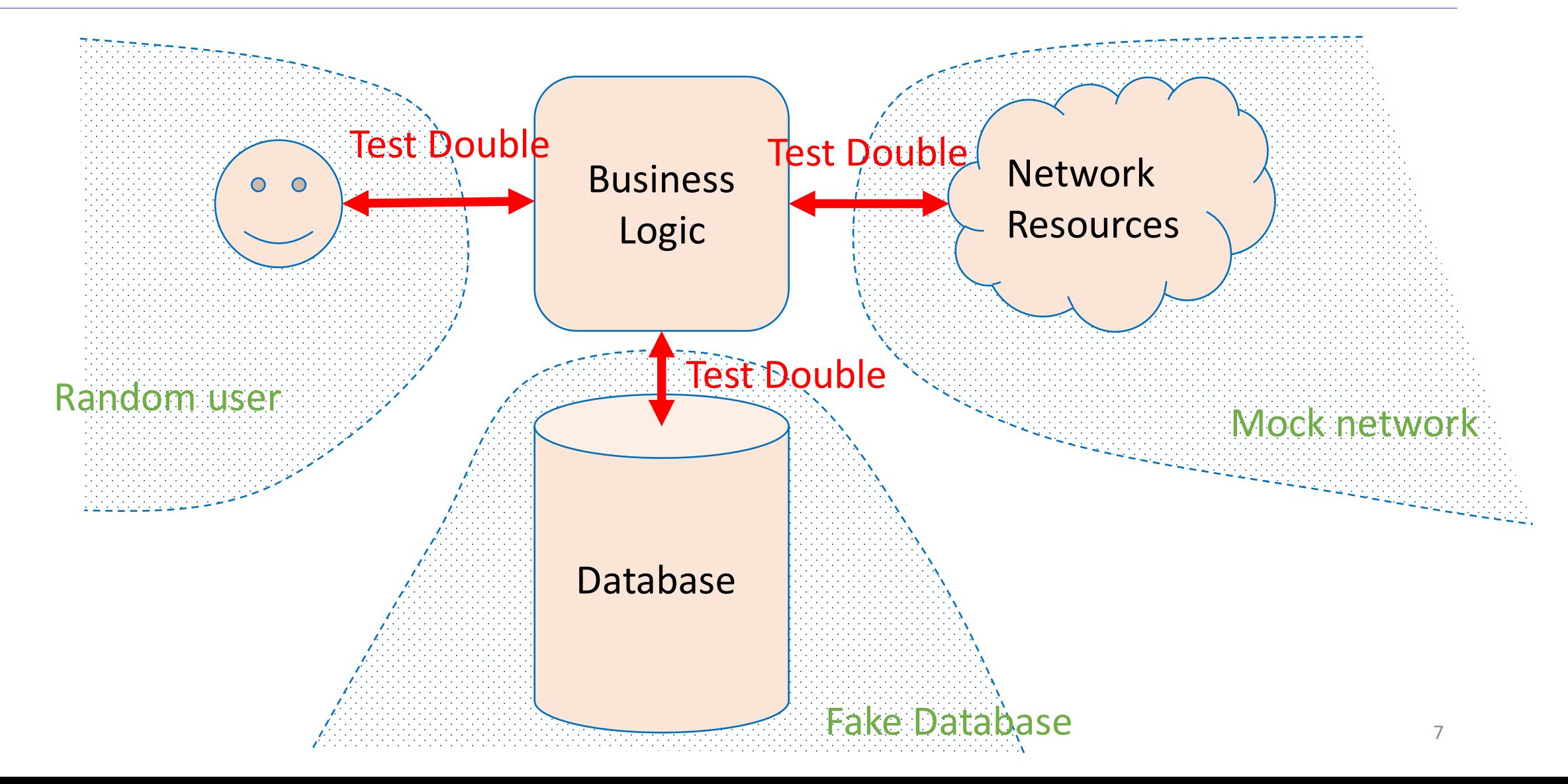

### Test Stub is a Double that just supplies the same interface

- Supply an object with the same interface:
	- Same methods;
	- Default result values (i.e., canned answers).
- The stub gets the test to run:
	- If the client blindly uses the stub, it can proceed;
	- If the client expects something specific from the object, the test will likely fail.

# Test Stub Example

```
final class Service {
    public function doSomething(UserModelInterface user): Int {
        /* Do things */
        return user.uuid;
    }
}
final class ServiceTest extends TestCase {
    public function testDoSomething(): void {
        // The service needs a implementation `UserModelInterface`.
        String uuid = (new Service()).doSomething(new UserStub()); 
        self.assertStringContainsString('0000-000-000-00001', uuid);
    }
}
interface UserModelInterface {
    public function getUuid(): String;
}
final class UserStub implements UserModelInterface {
    public function getUuid(): String {
        return '0000-000-000-00001';
    }
```
}

getUuid() is a stub

# Sometimes Test Stub is not enough

- You might want your stub to do atleast two more things:
	- 1. Remember how the stub was used; ("memory")
	- 2. Program the responses of the stub for different situations.

### Test Spy is a stub that remembers how the object was called

- Test can check what happened earlier;
	- For example: a particular method should be called
		- 1. First with parameters "foo" and 42;
		- 2. Then with parameters "quux" and -88.
- A spy can be useful in conjunction with the "real" environment:
	- What was sent on the network?
	- How many times a problem was logged?
	- What was inserted in the database?
- But most often used with a "mock." (we will discuss this later)

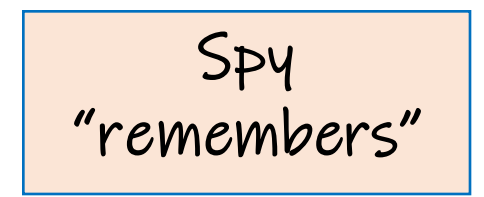

# Test Spy Example

```
interface Logger {
    public function log(String message): void;
}
final class LoggerSpy implements Logger {
    public Array messages = [];
    public function log(string message): void {
        this.messages[] = message;
    }
}
final class UserNotifier {
    public function __construct(private Logger logger) {}
    public function registerUser(UserModelInterface user): void {
        this.logger.log("Notifying the user: {user.name()}");
        // ...
    }
```
}

final class UserNotifierTest extends TestCase { public function testLogMessage(): void { LoggerSpy logger =  $new$  LoggerSpy(); UserNotifier notifier = new UserNotifier(logger); User user =  $new$  User(name = 'Jesus'); notifier.registerUser(user); self.assertStringContainsString( "Notifying the user: {user.name()}", first(logger.messages) ); }}

> Logger "remembers" messages

#### Test Mock is a Double that has Scripted results

- A test mock has scripted results:
	- If such-and-such a method is called
		- return some particular value.
- A complex mock can have many scripts:
	- Multiple methods;
	- Different results for subsequent calls.
- Useful mocking assumes we know how mocked object will be used.
- If a "mock" has real logic, it becomes a "fake" (we will discuss this later).

Mock has "scripted answers" and is used for "behavior verification"

# Jest supports Mocks

Jest's Mock API:<https://jestjs.io/docs/mock-function-api>

#### • Replacing TwilioVideo with Mock

```
const mockTwilioVideo = mockDeep<TwilioVideo>();
jest.spyOn(TwilioVideo, 'getInstance').mockReturnValue(mockTwilioVideo);
```
You will see more of these in HW3

#### • Jest Tests can be written

```
it('should use the coveyTownID and player ID properties when requesting a video token',
      async () \Rightarrow {
        const townName = \text{FriendlyNameTest-}\{nanoid()};
        const townController = new CoveyTownController(townName, false);
        const newPlayerSession = await townController.addPlayer(new Player(nanoid()));
        expect(mockTwilioVideo.getTokenForTown).toBeCalledTimes(1);
        expect(mockTwilioVideo.getTokenForTown).toBeCalledWith(townController.coveyTownID, newPlayerSession.play
      });
```
# Here is another Example of Mock /1

describe('conversationAreaCreateHandler', () => {

```
const mockCoveyTownStore = mock<CoveyTownsStore>();
```

```
const mockCoveyTownController = mock<CoveyTownController>();
```

```
beforeAll(( ) \Rightarrow
```
// Set up a spy for CoveyTownsStore that will always return our mockCoveyTownsStore as the singleton instance

```
jest.spyOn(CoveyTownsStore, 'getInstance').mockReturnValue(mockCoveyTownStore);
```

```
});
```

```
beforeEach(() => {
```
// Reset all mock calls, and ensure that getControllerForTown will always return the same mock controller

```
mockReset(mockCoveyTownController);
```

```
mockReset(mockCoveyTownStore);
```
mockCoveyTownStore.getControllerForTown.mockReturnValue(mockCoveyTownController);

});

. . . .

spying on

getInstance()

method

# Here is another Example of Mock /2

```
. . . . 
   it('Checks for a valid session token before creating a conversation area', ()=>{
     const coveyTownID = nanoid();
     const conversationArea :ServerConversationArea = { boundingBox: { height: 1, width: 1, x:1, y:1 }, label:
nanoid(), occupantsByID: [], topic: nanoid() };
     const invalidSessionToken = nanoid();
     // Make sure to return 'undefined' regardless of what session token is passed
     mockCoveyTownController.getSessionByToken.mockReturnValueOnce(undefined);
     requestHandlers.conversationAreaCreateHandler({
       conversationArea,
       coveyTownID,
       sessionToken: invalidSessionToken,
     });
                                                       If SessionToken is invalid, don't call 
                                                               addConversationArea()
```
expect(mockCoveyTownController.getSessionByToken).toBeCalledWith(invalidSessionToken);

expect(mockCoveyTownController.addConversationArea).not.toHaveBeenCalled();

```
});
```
### Test Fake is a Mock with semi-real implementation

- A *fake* has an implementation of the object being replaced
	- A *low-fidelity* fake implements things partially
		- Enough to work for the test.
	- A *high-fidelity* fake implements most aspects:
		- Usually all functional aspects;
		- Usually not as efficiently or as scalable.
- The purpose of the fake is to avoid processes/network/cost:
	- So the test can be cheap and deterministic.
- Transcript Server you used in Activity 4.1 was a Fake

Fake has "semi-real implementation"

### How do you provide a Test Double for a User?

- To replace a user, we can program a "Bot"
	- Randomly use mouse, press buttons;
	- Arbitrary text;
	- Fast or slow.
- Smarter ("Fuzzing")
	- Capture real actions;
	- Then make targeted mutations.
	- (This applies also to programs taking text input.)
- Expected result can only be imprecise:
	- e.g., "not crash" or "not leak secrets".

# Weaknesses of Test Doubles

- The Mock/Fake may not behave correctly
	- The test may assume wrong behavior;
	- Particularly an issue if original object changes
		- Mocks have to be maintained as well!
	- Solution: Test the mock/fake against a higher fidelity fake, or against the real thing.
- The SUT may use a different algorithm:
	- The Spies expect a particular usage of double;
	- The test is "brittle" because it depends on internal behavior of SUT;

# Review: Learning Objectives for this Lesson

- You should now be able to:
	- Explain why you might need a "test double" in your testing
	- Explain the differences between different kinds of test "doubles" such as "stubs, mocks, spies, fakes"

#### • For Further Reading

- Check out Martin Fowler's article, "Mocks Aren't Stubs" <https://martinfowler.com/articles/mocksArentStubs.html>
- "xUnit Test Patterns: Refactoring Test Code" by Gerard Meszaros